# Apache Spark Usage in the Open Source Ecosystem

Hossein Falaki @mhfalaki

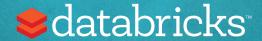

### About me

- Software Engineer / part-time Data Scientist at Databricks
- I started using Apache Spark since version 0.6
- Developed first version of Apache Spark CSV data source
- Worked on SparkR and R notebooks at Databricks

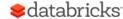

# Stackoverflow 2016 trending tech

Winners

Losers

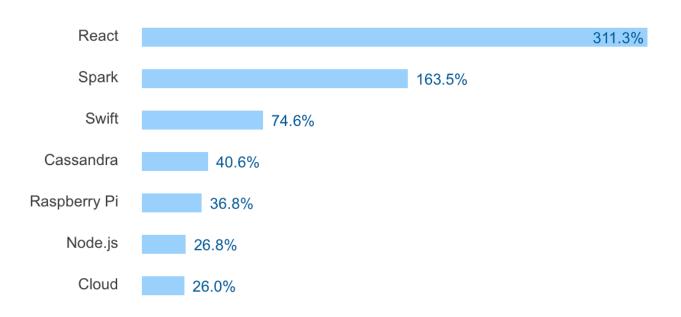

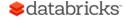

# Apache Spark Philosophy

- Unified engine
  Support end-to-end applications
- High-level APIs
  Easy to use, rich optimizations
- Integrate broadly
  Storage systems (libraries, etc.)

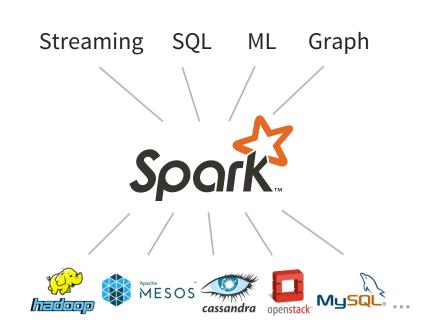

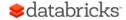

# Databricks Community Edition

- In February Databricks launched a free version of its cloud based platform in beta
- Since then more than 8,000 users registered
- Users created over 61,000 notebooks in different languages
- This is an analysis of third party libraries that our beta users imported to complement Apache Spark in Scala, Python, and R

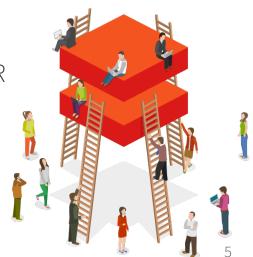

### What % of users use other libraries

| Language | % users importing external libs | Average # libs | Median # libs |
|----------|---------------------------------|----------------|---------------|
| Python   | 75 %                            | 9              | 2             |
| Scala    | 55 %                            | 3              | 1             |
| R        | 57 %                            | 6              | 1             |

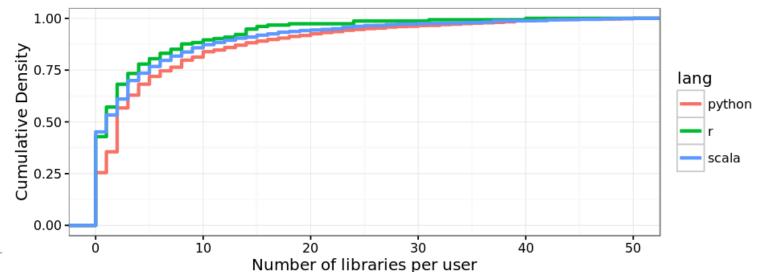

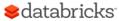

# Installing libraries is easy

#### New Library

| Language             | Upload Python Egg or PyPI       |  |  |  |
|----------------------|---------------------------------|--|--|--|
| Install PyPi Package |                                 |  |  |  |
| PyPi Name            | PyPi Package                    |  |  |  |
|                      | Install Library                 |  |  |  |
|                      |                                 |  |  |  |
| Upload Egg           |                                 |  |  |  |
| Library Name         | Library Name                    |  |  |  |
|                      |                                 |  |  |  |
| Egg File             | Drop library egg here to upload |  |  |  |

# Python Packages

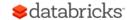

# Most popular Python packages

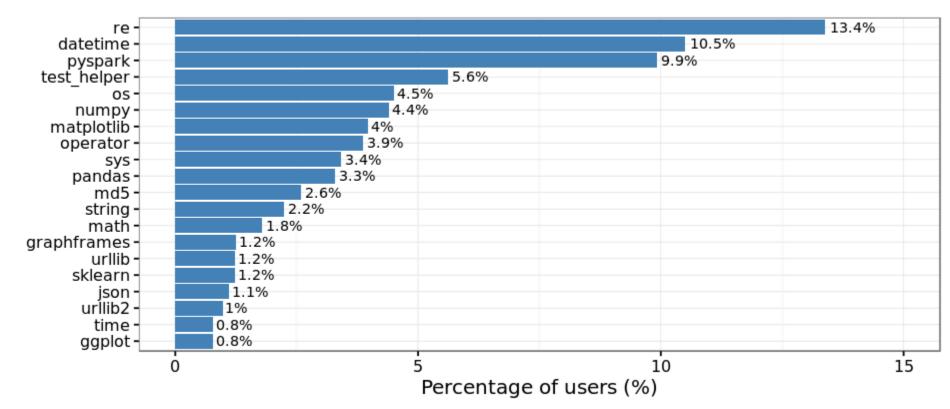

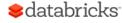

# What is test\_helper?

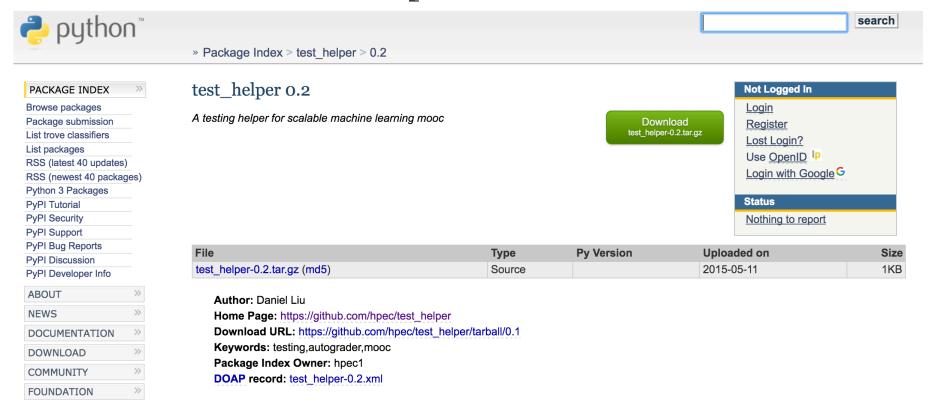

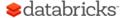

#### What are these?

#### ETL

- re
- datetime
- pandas
- json
- CSV
- string
- math / operator
- urllib/urllib2

#### **Visualization**

- matplotlib
- ggplot
- seaborn

#### **Advanced analytics**

- numpy
- sklearn
- graphframes
- tensorflow
- scipy

#### **Other**

- test\_helper
- OS
- md5

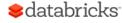

# Python package categories

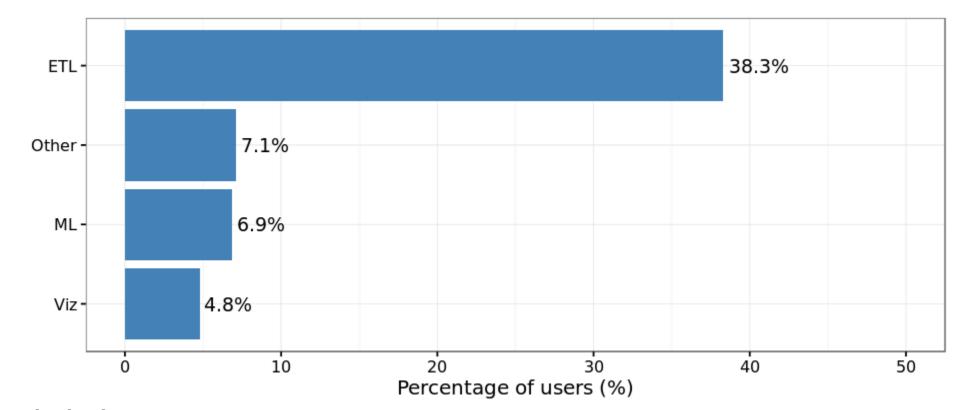

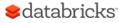

# What packages go together?

#### Notebooks that used pandas also used

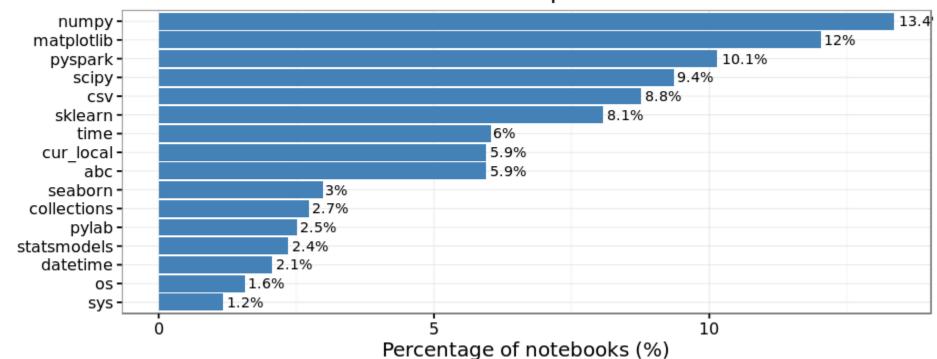

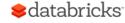

# Scala Packages

## Most popular Scala libraries

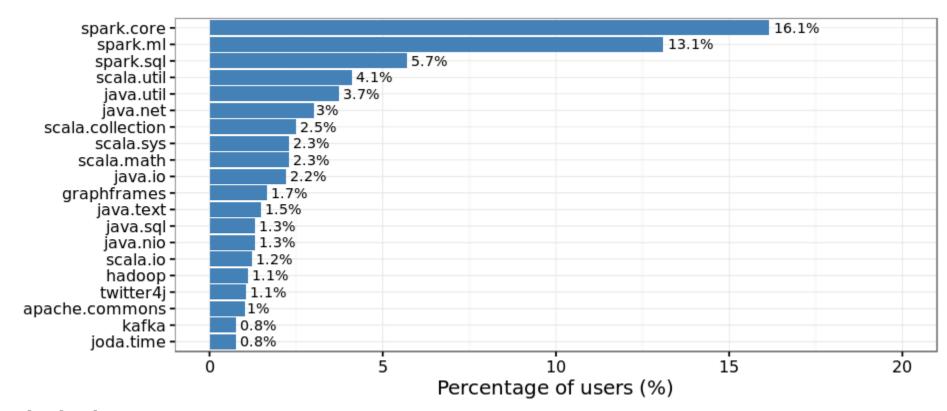

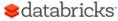

#### What are these?

#### ETL

#### **Visualization**

. ?

- java/scala util
- scala.collection
- scala.math
- java.{io, nio}
- java.text
- o.a.commons
- kafka
- twitter4j

#### Advanced\_analytics

- spark.ml
- graphframes

#### Other

- java.net
- scala.sys

# Scala package categories

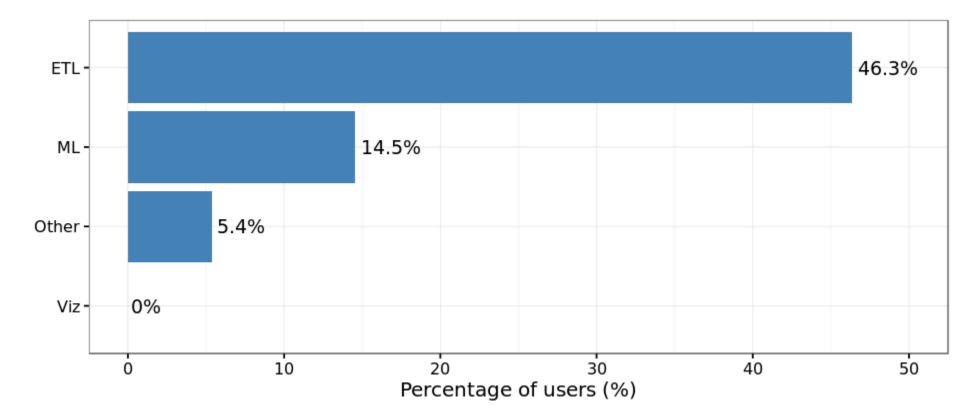

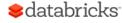

# What libraries go together?

#### Notebooks that used spark.ml also used

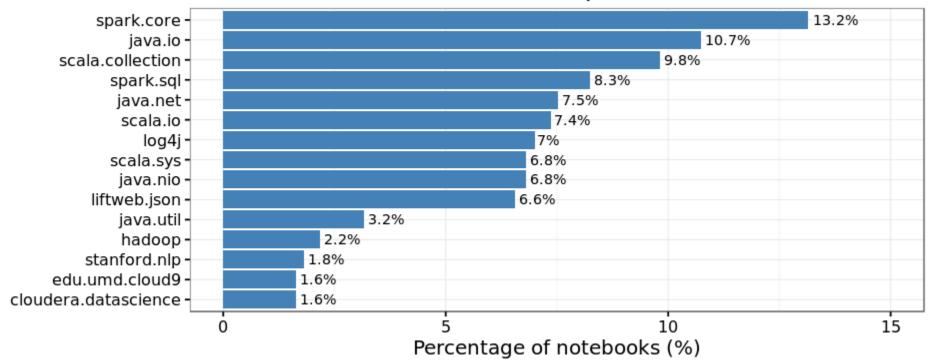

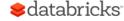

# R Packages

# Most popular R packages

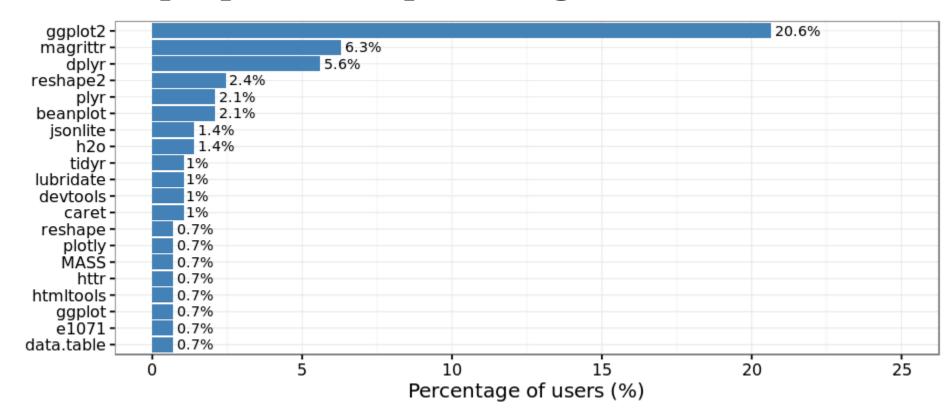

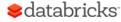

#### What are these?

#### ETL

- dplyr
- plyr
- reshape2
- jsonlite
- tidyr
- lubridate
- httr
- data.table

#### **Visualization**

- ggplot2
- beanplot
- plotly
- ...

#### **Advanced analytics**

- sparkr
- h2o
- caret
- e1071

#### Other

- devtools
- magrittr

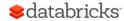

# R package categories

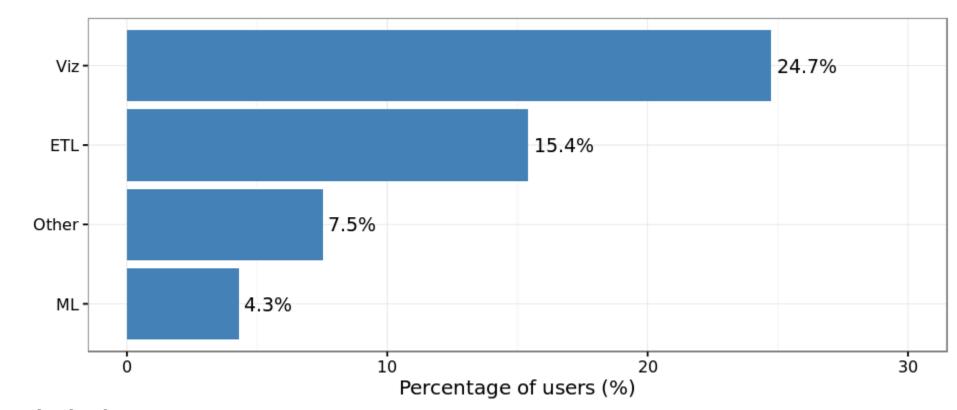

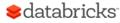

### Comparing Python, Scala & R

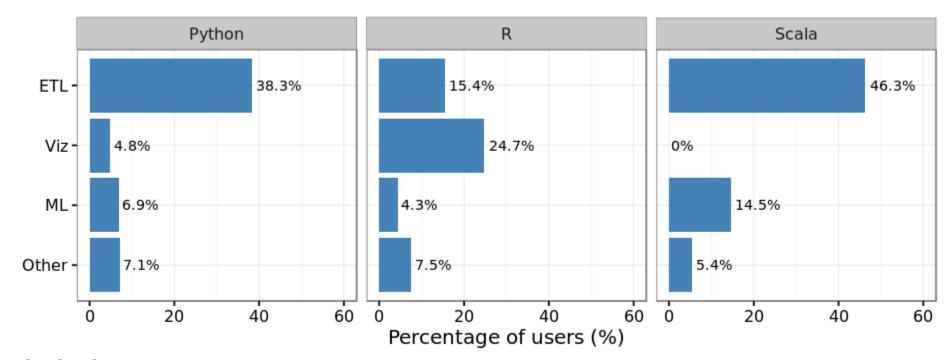

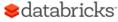

# Languages have unique features

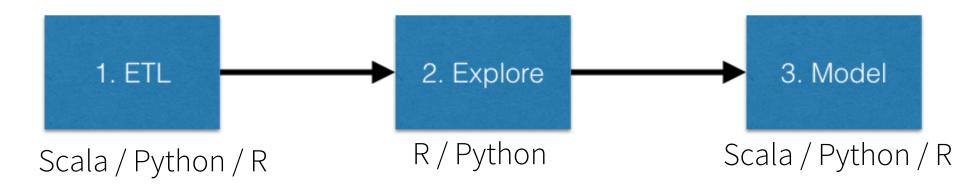

- 25 % of users, use multiple languages
- 3% of notebooks mix different languages

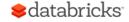

## Summary

- Spark users extensively mix it with other packages in different languages
  - One of goals of Spark project is working well with other projects
- ETL related libraries are the most popular category
  - Opportunities for new data sources
- Notebooks are being used for "small data" as well as "big data."
- Languages and their ecosystems have diverse capabilities. Users seem to be mixing languages to their advantage
  - Scala is missing visualization libraries

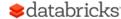

### Try your favorite library in Databricks

Try latest version of Apache Spark and preview of Spark 2.0

http://databricks.com/ce

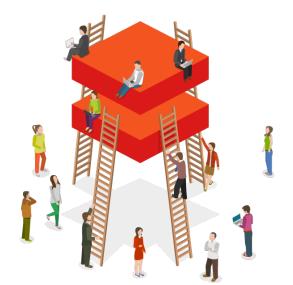

Create Cluster

| New Cluster               | Cancel          | Create Cluster    |
|---------------------------|-----------------|-------------------|
| Cluster Name              |                 |                   |
| New Cluster               |                 |                   |
| Spark Version             |                 |                   |
| ✓ Spark 2.0 (apache/branc | :h-2.0 previev  | v)                |
| Spark 1.3.0 (Hadoop 1)    |                 |                   |
| Spark 1.4.1 (Hadoop 1)    |                 |                   |
| Spark 1.5.2 (Hadoop 1)    |                 |                   |
| Spark 1.6.0 (Hadoop 1)    |                 |                   |
| Spark 1.6.1 (Hadoop 1)    |                 | I automatically t |
| Spark 1.6.1 (Hadoop 2)    | de your Databri |                   |

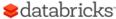

# Thank you!

databricks

# What packages are used together?

#### Notebooks that used sparkr also used

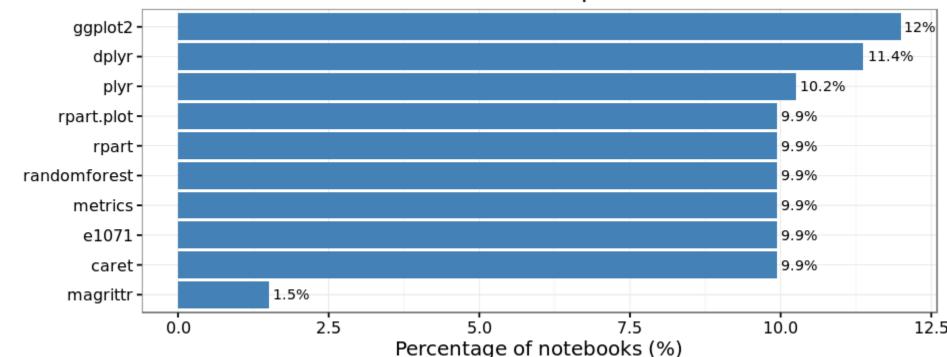

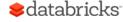